Brother Printer [Dcp-195c](http://go.inmanuals.com/goto.php?q=Brother Printer Dcp-195c User Guide) User Guide >[>>>CLICK](http://go.inmanuals.com/goto.php?q=Brother Printer Dcp-195c User Guide) HERE<<<

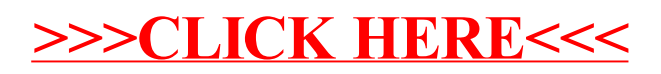